## **Datenblatt**

## Silent Tower

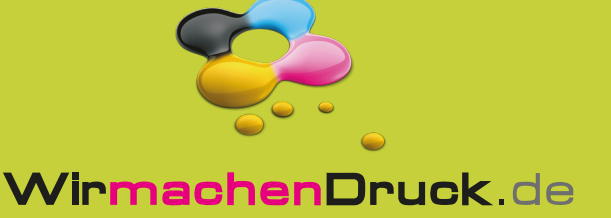

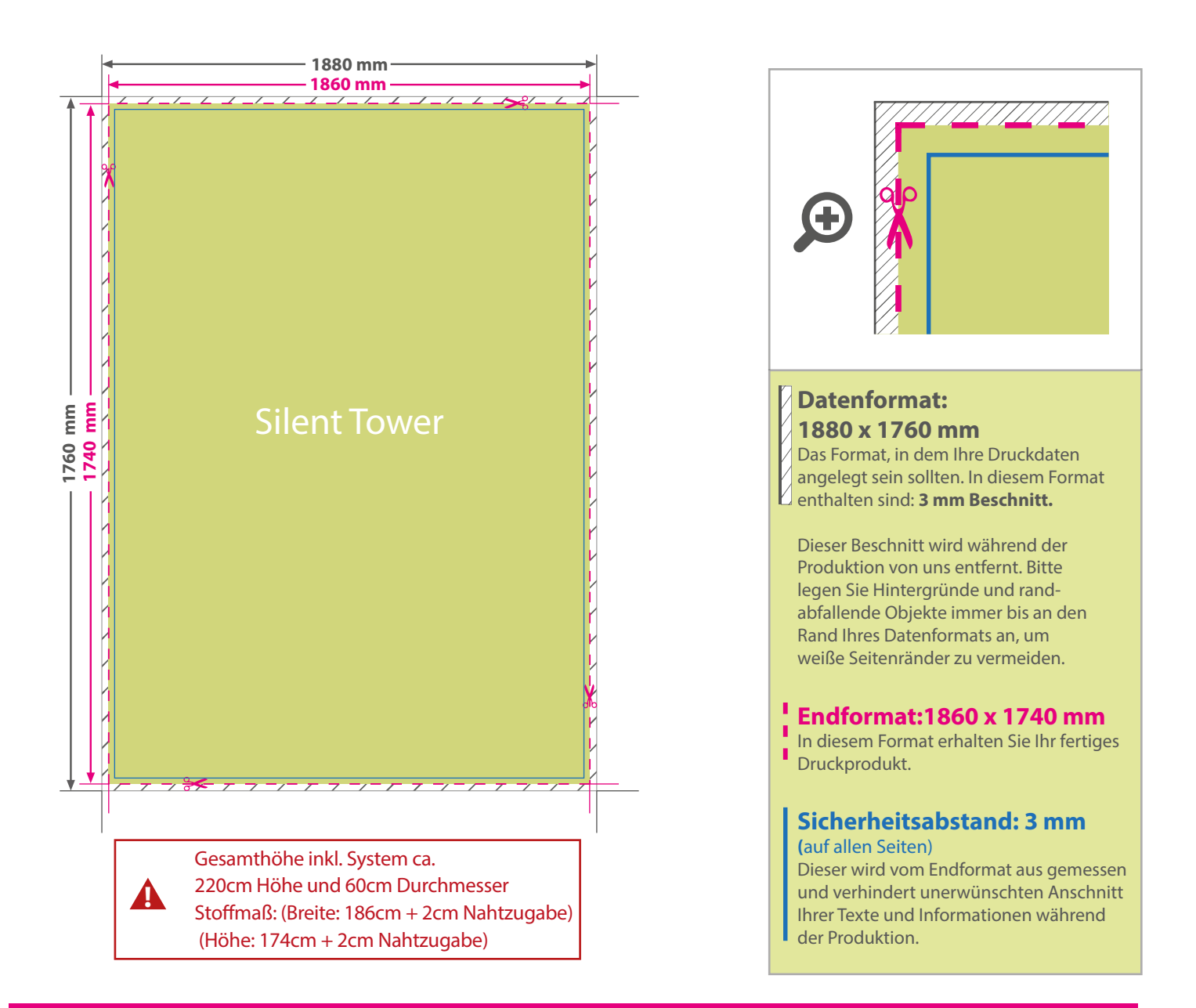

## 5 Tipps zur fehlerfreien Gestaltung Ihrer Druckdaten

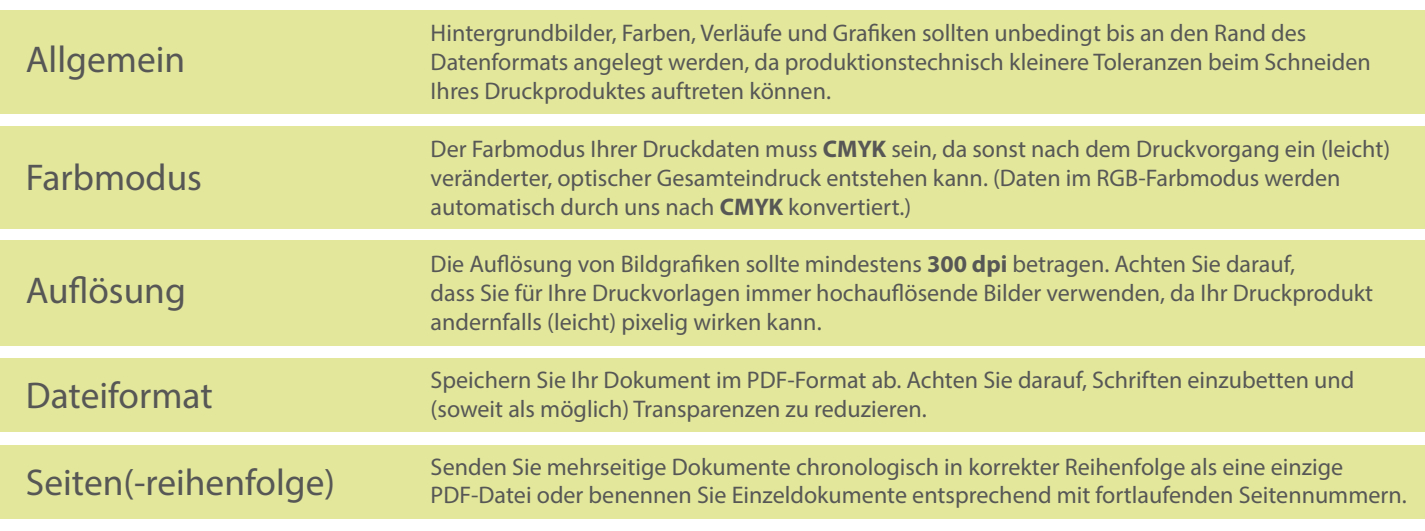